# **BAB IV**

# **PEMBAHASAN**

### **4.1 Uraian Pekerjaan**

 Kerja praktik dilaksanakan pada PT Bukaka Forging Industries dan penulis ditempatkan pada divisi *procurement*. Adapun aktivitas yang dilakukan selama kerja praktik di perusahaan tersebut yaitu:

1. Memahami dan mempelajari (SOP) *Standart Operating Procedure* pengadaan barang/jasa pada PT Bukaka Forging Indusries.

 Awal ditempatkan pada divisi *procurement* penulis diberi arahan untuk mempelajari mekanisme proses pengadaan barang/jasa melaui SOP pada perusahaan tersebut. Serta penulis juga harus mempelajari dokumen-dokumen terkait dengan proses pengadaan barang/jasa seperti, dokumen (PO) *Purchase Order* dan *invoive-invoice* pada PT Bukaka Forging Industries. Prosedur dalam melakukan pengadaan barang/jasa dimulai dari menerima dokumen DKM dari unit kerja, setelah diterima oleh bagian *procurement* maka diseleksi permintaan tersebut, kemudian jika sudah diseleksi bagian *procurement* membuat dokumen PO. Dokumen PO yang telah terbit akan dikirim ke *supplier* melalui *fax* atau *email*. Setelah itu jika barang/material yang dibeli datang maka akan diterima oleh bagian *warehouse*, setelah itu langsung diserahkan ke *user* yang membutuhkan. Dan yang terakhir akan diajukan tagihan ke bagian *finance* untuk proses pembayaran.

2. Mempelajari sistem aplikasi atau *software* "DKMPO"

 Salah satu sistem aplikasi yang digunakan pada PT Bukaka Forging Industries adalah "DKMPO". Aplikasi tersebut digunakan perusahaan dalam melakukan proses pengadaan barang/jasa. Adapun penerbitan dokumen (PO) *Purchase Order*, (DKM) Daftar Kebutuhan Material dan (BTB) Bukti Terima Barang melalui aplikasi tersebut. Modul-modul yang ada pada aplikasi tersebut seperti, *purchasing*, *finance*, dan *warehouse*. Selain itu dalam modul bagian *purchasing* bisa dilakukan seperti, penginputan master data, pengecekan biaya dan kode item barang pada sistem. Masing-masing bagian atau *staff* mempunyai *user name* (ID) dan *password* yang berbeda-beda sehingga bagian lain tidak dapat masuk secara bebas ke dalam modul yang bukan lingkupnya. Dan jika ingin mengakses modul yang bukan lingkupnya harus meminta izin ke bagian tersebut untuk dibukakan untuk akses masuk.

3. Mengecek Stok Persediaan di Gudang

 Sebelum melakukan pembuatan dokumen DKM penulis melakukan pengecekan stok material persediaan pada Gudang dengan menggunakan sistem "DKMPO" atau terjun langsung ke bagian gudang. Jika menggunakan sistem maka dapat diakses dengan melihat berapa banyak stock yang ada pada sistem dan berapa banyak stock yang terpakai. Sedangkan jika melihat langsung dan mengecek ke lapangan maka pihak bagian gudang akan memberikan informasi secara aktual mengenai stok persediaan yang ada ada gudang. Jika terjadi kekurangan maka akan dilakukan pembuatan dokumen (DKM) Daftar Kebutuhan Material.

4. Pembuatan Dokumen (DKM) Daftar Kebutuhan Material

 Kondisi aktual pada perusahaan proses pembuatan dokumen DKM dilakukan oleh divisi *procurement,* sedangkan seharusnya dokumen DKM tersebut dibuat oleh masing-masing *departement head* yang membutuhkannya. Penulis membuat dokumen DKM melalui aplikasi "DKMPO" dan setelah dokumen tersebut terbit maka penulis harus meminta tanda tangan dari masing-masing *department head* dan *user* sesuai dengan DKM yang tercantum. Adapun langkah-langkah dalam membuat dokumen DKM adalah pertama mengisi kolom departemen mana yang membutuhkan serta nama dari *head* departemen tersebut. Kemudian mengisi kode item material yang dibutuhkan, setelah itu memasukan *quantity* yang dibutuhkan dan memilih *budget* mana yang digunakan dalam proses pembelian material tersebut. Jika dokumen DKM telah terbit maka akan dibutuhkan proses tanda tangan yang ditanda tangani oleh pemesan, PPC (*Production Planning Control*), *Departement Head*, dan yang terkahir oleh bagian *warehouse.*

5. Pembuatan Dokumen (PO) *Purchase Order*

 Setelah dokumen DKM terbit maka penulis membuat dokumen PO sesuai dengan DKM yang diberikan. Pembuatan dokumen PO dilakukan melaui aplikasi "DKMPO" dan pembuatan dokumen PO dilakukan oleh bagian *procurement*. Adapun langkah-langkah dalam pembuatan dokumen PO adalah, pertama, mengisi kolom yang bertanggung jawab atas pembelian tersebut berdasarkan *departemen head* yang membutuhkan, kemudian menginput item data material yang dibutuhkan sesuai dengan dokumen DKM, setelah itu mengisi berapa banyak *quantity* yang dibutuhkan sesuai dengan dokumen DKM. Kemudian mengisi kolom harga yang sudah otomatis akan tercantum dalam PO, setelah itu mengisi nama *supplier* yang dituju, serta mengisi nama PPC yang bertanggung jawab atas pembelian barang tersebut, kemudian mengisi metode pembayaran yang akan dilakukan, dan terakhir adalah proses *approval* oleh bagian *top management.* Birokrasi tanda tangan dimulai dari *user* yang membuat dokumen PO, *manager procurement*, direktur operasional dan direktur keuangan.

6. Pembuatan Dokumen Tukar Faktur

 Pembuatan dokumen tukar faktur dilakukan jika ada *supplier* yang memberikan *invoice* ke perusahaan. Pembuatan dokumen tersebut dilakukan secara manual dengan mengisi *form* yang telah ada. Dalam pengisian dokumen tersebut *form* yang harus diisi adalah nama *supplier* yang dituju, nama barang/material yang sesuai dengan *invoice* yang diberikan serta banyaknya *quantity* barang/material tersebut. Dan terakhir adalah mengisi harga atau nominal yang harus sama dengan *invoice* yang diberikan *supplier.* Dokumen tersebut nantinya akan diberikan kepada *supplier* untuk pengajuan proses pembayaran pada bagian *finance*.

7. Memeriksa Kelengkapan *Invoive*

 *Invoice* yang telah datang dari *supplier* akan dilakukan pengecekan kelengkapan dokumennya. Dalam penyusunan kelengkapan *invoice*, data yang diperlukan meliputi, faktur pajak, kwitansi, surat jalan, dokumen (BTB) Bukti Terima Barang, dokumen PO, dan bukti terima faktur. *Invoice* yang sudah lengkap kelengkapannya akan diberikan kepada bagian *finance* untuk proses pembayaran. Jika salah satu dari dokumen tersebut tidak ada atau kurang jelas maka penulis harus menghubungi *supplier* agar segara melengkapi dokumen sesuai dengan prosedur.

8. Melakukan Pengarsipan Dokumen

 Dokumen yang sifatnya parsial atau telah selesai di proses atau "*close*" maka slip dokumen lainnya akan diarsipkan pada arak penyimpanan berdasarkan dengan periode atau bulannya. Pengarsipan berdasarkan periode akan mempermudah dalam proses pencarian jika dibutuhkan kembali.

9. Mempelajari Proses Pengurusan Dokumen *Import*

 Selain menangani material yang bersifat lokal atau domestik, penulis diberi tambahan tugas untuk membantu *staff procurement* untuk mengurus dokumen *import*. Kegiatan yang dilakukan seperti mengecek dokumen PAB *Import* yang nantinya proses pengurusan tersebut biasa dilakukan dengan menyerahkan dokumen *import* ke kantor beacukai.

## **4.2 Pemecahan Masalah**

 Kasus yang ditemukan selama kerja praktik di PT Bukaka Forging Industries ialah terjadinya *stockout* atau kekurangan persediaan bahan baku untuk material SCM 415. Hal tersebut terjadi karena keterlambatan proses tanda tangan PO dan persediaan cadangan pengaman yang tidak memenuhi kebutuhan yang diinginkan. Selama ini dalam menghitung persediaan pengaman (*safety stock*) hanya berdasarkan perkiraan permintaan per tahun saja dan belum ada perhitungan secara pasti mengenai tingkat persediaan pengaman (s*afety stock*). Untuk mengurangi kejadian kekurangan persediaan barang atau material dapat dilakukan dengan membuat persediaan pengaman yang memberikan kepastian terhadap proses produksi.

 Oleh karena itu untuk mengatasi masalah kekurangan stok tersebut, dilakukan perhitungan serta analisis yang dapat menghasilkan suatu kebijakan persediaan. Dalam pengendalian persediaan dapat dilakukan dengan menggunakan metode Probabilistik P dengan *Back Order*. Berikut akan dijelaskan langkah-langkah upaya pemecahan masalah persediaan untuk bahan baku material SCM 415.

### **4.2.1 Peramalan Permintaan**

 Hal pertama yang dilakukan adalah memperkirakan jumlah permintaan atau *demand* bahan baku material SCM 415 untuk periode yang akan datang. Teknik yang dilakukan adalah dengan cara peramalan atau *forecasting*. Pada PT Bukaka Forging Industries memiliki data permintaan dari bulan Januari 2018 sampai dengan Mei 2019 dengan satuan periode per minggu dan data tersebut didapatkan dari data permintaan aktual dari departemen produksi PT Bukaka Forging Industries. Data permintaan dapat dilihat tabel 4.1

| <b>Periode</b> | <b>Bulan</b>            | <b>Minggu</b>                                                                                                    | <b>Demand</b><br>(Ton) |  |  |  |  |
|----------------|-------------------------|----------------------------------------------------------------------------------------------------|------------------------|--|--|--|--|
|                |                         | 1                                                                                                    | 30                     |  |  |  |  |
|                | Januari                 | 3                                                                                                    | 30                     |  |  |  |  |
|                |                         | $\mathbf{1}$                                                                                                    | 38                     |  |  |  |  |
|                | Februari                | 3                                                                                                    | 40                     |  |  |  |  |
|                |                         | $\mathbf{1}$                                                                                                    | 42                     |  |  |  |  |
|                | Maret                   | 3                                                                                                    | 46                     |  |  |  |  |
|                |                         | $\mathbf{1}$                                                                                                    | 55                     |  |  |  |  |
|                | April                   | 3                                                                                                    | 45                     |  |  |  |  |
|                | Mei                     | $\mathbf{1}$                                                                                                    | 50                     |  |  |  |  |
|                |                         | 3<br>60<br>$\mathbf{1}$<br>60<br>3<br>52<br>50<br>$\mathbf{1}$<br>3<br>46<br>$\mathbf{1}$<br>52<br>3<br>53<br>$\mathbf{1}$<br>55<br>65<br>3<br>70<br>$\mathbf{1}$<br>$\overline{3}$<br>66<br>$\mathbf{1}$<br>72<br>3<br>73<br>$\mathbf{1}$<br>72<br>3<br>80<br>70<br>1<br>3<br>85<br>$\mathbf{1}$<br>90<br>3<br>74<br>$\mathbf{1}$<br>74<br>3<br>92<br>$\mathbf{1}$<br>80<br>3<br>85<br>$\mathbf{1}$<br>84<br>3<br>86 |                        |  |  |  |  |
|                |                         |                                                                                                    |                        |  |  |  |  |
| 2018           | Juni<br>Juli<br>Agustus |                                                                                                    |                        |  |  |  |  |
|                |                         |                                                                                                    |                        |  |  |  |  |
|                |                         |                                                                                                    |                        |  |  |  |  |
|                |                         |                                                                                                    |                        |  |  |  |  |
|                |                         |                                                                                                    |                        |  |  |  |  |
|                |                         |                                                                                                    |                        |  |  |  |  |
|                | September               |                                                                                                    |                        |  |  |  |  |
|                |                         | Oktober                                                                                                    |                        |  |  |  |  |
|                |                         |                                                                                                    |                        |  |  |  |  |
|                | November                |                                                                                                    |                        |  |  |  |  |
|                |                         |                                                                                                    |                        |  |  |  |  |
|                | Desember                |                                                                                                    |                        |  |  |  |  |
|                |                         |                                                                                                    |                        |  |  |  |  |
|                | Januari                 |                                                                                                    |                        |  |  |  |  |
|                |                         |                                                                                                    |                        |  |  |  |  |
|                | Februari                |                                                                                                    |                        |  |  |  |  |
|                |                         |                                                                                                    |                        |  |  |  |  |
| 2019           | Maret                   |                                                                                                    |                        |  |  |  |  |
|                |                         |                                                                                                    |                        |  |  |  |  |
|                | April                   |                                                                                                    |                        |  |  |  |  |
|                |                         |                                                                                                    |                        |  |  |  |  |
|                | Mei                     |                                                                                                    |                        |  |  |  |  |
|                |                         |                                                                                                    |                        |  |  |  |  |

Tabel 4.1 *Demand* Bulan Januari 2018 – Mei 2019

Sumber : Permintaan PT Bukaka Forging Industries (2018-2019)

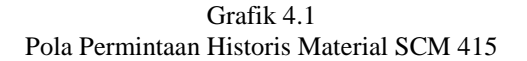

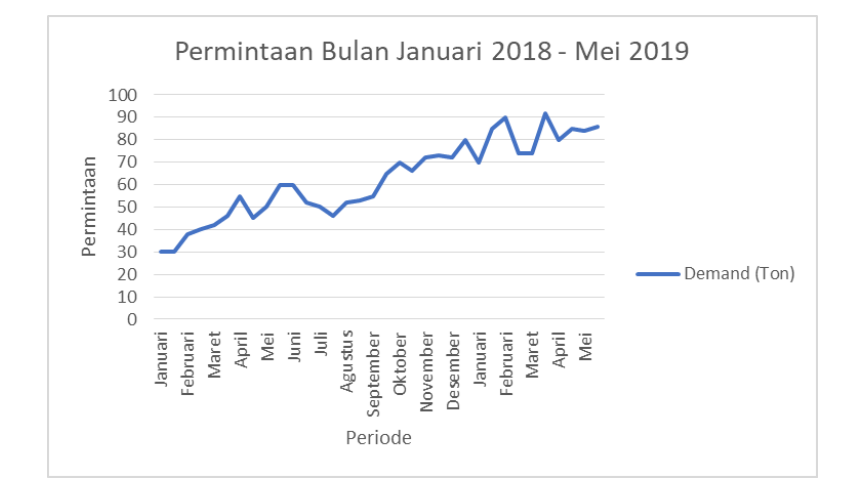

Sumber : Perhitungan dari tabel 4.1 (2019)

 Berdasarkan pola permintaan untuk material SCM 514 periode Januari 2018 – Mei 2019 tersebut, dapat diidentifikasi bahwa data permintaan memiliki kecenderungan naik. Oleh karena itu, peramalan dilakukan dengan menggunakan metode *Trend Linier.* Berikut merupakan hasil peramalan bahan baku material SCM 415 yang dihitung menggunakan metode *Trend Linier* selama 34 minggu terhitung mulai dari bulan Januari 2018 – Mei 2019.

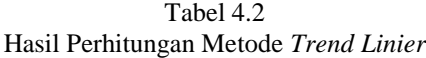

|                      | Demand(y) | Time(x)                 | $x^2$ | x*y   | Forecast | Error    | Error   | Error <sup>4</sup> 2 | <b>Pct Errorl</b> |
|----------------------|-----------|-------------------------|-------|-------|----------|----------|---------|----------------------|-------------------|
| $\vert$ 1            | 30        | 1                       | 1     | 30    | 35.04    | $-5.04$  | 5.04    | 25.39                | .17               |
| $\overline{c}$       | 30        | $\overline{\mathbf{2}}$ | 4     | 60    | 36.7     | $-6.7$   | 6.7     | 44.86                | .22               |
| 3                    | 38        | 3                       | 9     | 114   | 38.36    | $-.36$   | .36     | .13                  | 0                 |
| 4                    | 40        | 4                       | 16    | 160   | 40.02    | $-.02$   | .02     | 0                    | $\bf{0}$          |
| 5                    | 42        | 5                       | 25    | 210   | 41.67    | .33      | .33     | .11                  | $\bf{0}$          |
| 6                    | 46        | 6                       | 36    | 276   | 43.33    | 2.67     | 2.67    | 7.11                 | .06               |
| 7                    | 55        | 7                       | 49    | 385   | 45       | 10       | 10      | 100.15               | .18               |
| 8                    | 45        | 8                       | 64    | 360   | 46.65    | $-1.65$  | 1.65    | 2.73                 | .04               |
| 9                    | 50        | 9                       | 81    | 450   | 48.31    | 1.69     | 1.69    | 2.85                 | .03               |
|                      |           |                         |       |       |          |          |         |                      |                   |
| 10                   | 60        | 10                      | 100   | 600   | 49.97    | 10.03    | 10.03   | 100.61               | .17               |
| 11                   | 60        | 11                      | 121   | 660   | 51.63    | 8.37     | 8.37    | 70.08                | .14               |
| 12                   | 52        | 12                      | 144   | 624   | 53.29    | $-1.29$  | 1.29    | 1.66                 | .02               |
| 13                   | 50        | 13                      | 169   | 650   | 54.95    | $-4.95$  | 4.95    | 24.47                | $\mathcal{A}$     |
| 14                   | 46        | 14                      | 196   | 644   | 56.61    | $-10.61$ | 10.61   | 112.47               | .23               |
| 15                   | 52        | 15                      | 225   | 780   | 58.26    | $-6.26$  | 6.26    | 39.24                | .12               |
| 16                   | 53        | 16                      | 256   | 848   | 59.92    | $-6.92$  | 6.92    | 47.93                | .13               |
| 17                   | 55        | 17                      | 289   | 935   | 61.58    | $-6.58$  | 6.58    | 43.33                | .12               |
| 18                   | 65        | 18                      | 324   | 1170  | 63.24    | 1.76     | 1.76    | 3.09                 | .03               |
| 19                   | 70        | 19                      | 361   | 1330  | 64.9     | 5.1      | 5.1     | 26                   | .07               |
| 20                   | 66        | 20                      | 400   | 1320  | 66.56    | $-.56$   | 56      | .31                  | $\mathbf{0}$      |
| 21                   | 72        | 21                      | 441   | 1512  | 68.22    | 3.78     | 3.78    | 14.3                 | .05               |
| 22                   | 73        | 22                      | 484   | 1606  | 69.88    | 3.12     | 3.12    | 9.75                 | .04               |
| 23                   | 72        | 23                      | 529   | 1656  | 71.54    | .46      | .46     | .22                  | $\mathbf 0$       |
| 24                   | 80        | 24                      | 576   | 1920  | 73.2     | 6.8      | 6.8     | 46.31                | .09               |
| 25                   | 70        | 25                      | 625   | 1750  | 74.85    | $-4.85$  | 4.85    | 23.56                | .07               |
| 26                   | 85        | 26                      | 676   | 2210  | 76.51    | 8.49     | 8.49    | 72.03                | $\mathcal{A}$     |
| 27                   | 90        | 27                      | 729   | 2430  | 78.17    | 11.83    | 11.83   | 139.9                | .13               |
|                      |           |                         |       |       |          |          |         |                      |                   |
| 28                   | 74        | 28                      | 784   | 2072  | 79.83    | $-5.83$  | 5.83    | 34                   | .08               |
| 29                   | 74        | 29                      | 841   | 2146  | 81.49    | $-7.49$  | 7.49    | 56.1                 | $\cdot$ 1         |
| 30                   | 92        | 30                      | 900   | 2760  | 83.15    | 8.85     | 8.85    | 78.34                | $\cdot$ 1         |
| 31                   | 80        | 31                      | 961   | 2480  | 84.81    | $-4.81$  | 4.81    | 23.12                | .06               |
| 32                   | 85        | 32                      | 1024  | 2720  | 86.47    | $-1.47$  | 1.47    | 2.15                 | .02               |
| 33                   | 84        | 33                      | 1089  | 2772  | 88.13    | $-4.13$  | 4.13    | 17.02                | .05               |
| 34                   | 86        | 34                      | 1156  | 2924  | 89.78    | $-3.78$  | 3.78    | 14.33                | .04               |
| <b>TOTALS</b>        | 2122      | 595                     | 13685 | 42564 |          | 0        | 166.58  | 1183.65              | 2.79              |
| <b>AVERAGE</b>       | 62.41     | 17.5                    |       |       |          | 0        | 4.9     | 34.81                | .08               |
| Next period forecast |           |                         |       |       | 91.44    | (Bias)   | (MAD)   | (MSE)                | (MAPE)            |
| Intercept            | 33.38     |                         |       |       |          |          | Std err | 6.08                 |                   |
| Slope                | 1.66      |                         |       |       |          |          |         |                      |                   |

Sumber : Data diolah berdasarkan perhitungan aplikasi *software* (2019)

 Dari hasil peramalan metode *Trend Lnier* yang telah dilakukan maka permintaan untuk periode bulan Juni 2019 di minggu pertama sebersar 92 Ton dengan nilai *error* MAPE terendah yaitu 8%. Karena sudah terpilih metode peramalan yang akan digunakan, maka akan dilakukan peramalan untuk setiap bulan mulai dari Juni – Desember 2019 untuk mendapatkan parameter *demand.*

| $\overline{\mathbf{N}}$ | <b>Periode</b> | <b>Bulan</b>      | <b>Minggu</b>     | <b>Demand</b><br>(Ton) | a        | $\mathbf b$ | <b>Forecast</b><br><b>Trend Linier</b> |
|-------------------------|----------------|-------------------|-------------------|------------------------|----------|-------------|----------------------------------------|
| $\mathbf{1}$            |                |                   | $\,1$             | 30                     |          |             | 35                                     |
| $\overline{2}$          |                | Januari           | $\mathfrak{Z}$    | 30                     |          |             | 37                                     |
| 3                       |                |                   | $\mathbf{1}$      | 38                     |          |             | 38                                     |
| $\overline{4}$          |                | Februari          | $\overline{3}$    | 40                     |          |             | 40                                     |
| 5                       |                |                   | $\,1$             | 42                     |          |             | 42                                     |
| $6\,$                   |                | Maret             | $\overline{3}$    | 46                     |          |             | 43                                     |
| $\overline{7}$          |                |                   | $\mathbf{1}$      | 55                     |          |             | 45                                     |
| 8                       |                | April             | $\mathfrak{Z}$    | 45                     |          |             | 47                                     |
| 9                       |                |                   | $\mathbf{1}$      | 50                     |          |             | 48                                     |
| 10                      |                | Mei               | 3                 | 60                     |          |             | 50                                     |
| 11                      |                | Juni              | $\mathbf{1}$      | 60                     |          |             | 52                                     |
| 12                      | 2018           |                   | $\mathfrak{Z}$    | 52                     |          |             | 53                                     |
| 13                      |                | Juli              | $\,1$             | 50                     |          |             | 55                                     |
| 14                      |                |                   | $\mathfrak{Z}$    | 46                     |          |             | 57                                     |
| 15                      |                |                   | $\mathbf{1}$      | 52                     | 33,37968 | 1,6590      | 58                                     |
| 16                      |                | Agustus           | $\overline{3}$    | 53                     |          |             | 60                                     |
| 17                      |                | September         | $\,1$             | 55                     |          |             | 62                                     |
| 18                      |                |                   | $\overline{3}$    | 65                     |          |             | 63                                     |
| 19                      |                | Oktober           | $\mathbf{1}$      | $70\,$                 |          |             | 65                                     |
| 20                      |                |                   | $\mathfrak{Z}$    | 66                     |          |             | 67                                     |
| 21                      |                | November          | $\mathbf{1}$      | 72                     |          |             | 68                                     |
| 22                      |                |                   | 3                 | 73                     |          |             | 70                                     |
| 23                      |                | Desember          | $\,1$             | 72                     |          |             | 72                                     |
| 24                      |                |                   | $\mathfrak{Z}$    | 80                     |          |             | 73                                     |
| 25                      |                | Januari           | $\,1$             | $70\,$                 |          |             | 75                                     |
| 26                      |                |                   | $\overline{3}$    | 85                     |          |             | 77                                     |
| 27                      |                | Februari<br>Maret | $\mathbf{1}$      | 90                     |          |             | 78                                     |
| 28                      |                |                   | 3                 | 74                     |          |             | 80                                     |
| 29                      | 2019           |                   | $\,1$             | 74                     |          |             | 81                                     |
| 30                      |                |                   | $\overline{3}$    | 92                     |          |             | 83                                     |
| 31                      |                | April             | $\,1\,$<br>$80\,$ |                        |          | 85          |                                        |
| 32                      |                |                   | $\overline{3}$    | 85                     |          |             | 86                                     |
| 33                      |                | Mei               | $\,1\,$           | 84                     |          |             | 88                                     |
| 34                      |                |                   | $\mathfrak 3$     | 86                     |          |             | 90                                     |

Tabel 4.3 Hasil Peramalan Metode *Trend Linier*

| N  | <b>Periode</b> | <b>Bulan</b> | <b>Minggu</b> | <b>Demand</b><br>(Ton) | a        | $\mathbf b$ | <b>Forecast</b><br><b>Trend Linier</b> |
|----|----------------|--------------|---------------|------------------------|----------|-------------|----------------------------------------|
| 35 |                | Juni         | 1             |                        |          |             | 91                                     |
| 36 |                |              | 3             |                        |          | 1,6590      | 93                                     |
| 37 |                | Juli         | 1             |                        |          |             | 95                                     |
| 38 |                |              | 3             |                        |          |             | 96                                     |
| 39 |                | Agustus      | 1             |                        |          |             | 98                                     |
| 40 |                |              | 3             |                        | 33,37968 |             | 100                                    |
| 41 |                | September    | 1             |                        |          |             | 101                                    |
| 42 |                |              | 3             |                        |          |             | 103                                    |
| 43 |                | Oktober      | 1             |                        |          |             | 105                                    |
| 44 |                |              | 3             |                        |          |             | 106                                    |
| 45 |                |              | 1             |                        |          |             | 108                                    |
| 46 |                | November     | 3             |                        |          |             | 110                                    |
| 47 |                |              | 1             |                        |          |             | 111                                    |
| 48 |                | Desember     | 3             |                        |          |             | 113                                    |
|    | 2254           |              |               |                        |          |             |                                        |

Tabel 4.3 Hasil Peramalan Metode *Trend Linier* (Lanjutan)

Sumber : Data diolah dari hasil peramalan *trend linier* (2019)

 Berdasarkan hasil dari peramalan dengan menggunakan metode *trend linier* untuk nilai a (*intercept*) yang dihasilkan sebesar 33,38 dan untuk nilai b (*slope*) yang hasilkan sebesar 1,66. Dari hasil peramalan tersebut didapatkan jumlah total permintaan dari bulan Januari sampai dengan bulan Desember 2019 sebesar 2254 ton.

#### **4.2.2 Uji Normalitas Data**

 Setelah mengetahui permintaan dari PT Bukaka Forging Industries, maka sebelum dilakukan perhitungan harus dibuktikan terlebih dahulu bahwa data yang diperoleh tersebut memiliki pola distribusi normal. Perusahaan bersedia menanggung kekurangan persediaan barang akibat keterlambatan sebesar 5% dari total keseluruhan pemakaian bahan baku. Oleh karena itu diambil tingkat kekeliruan (α) sebesar 5% atau 0,05. Pembuktian ini dilakukan menggunakan aplikasi *software*. Grafik hasil pola distribusi data permintaan dari PT Bukaka Forging Industries sebagai berikut.

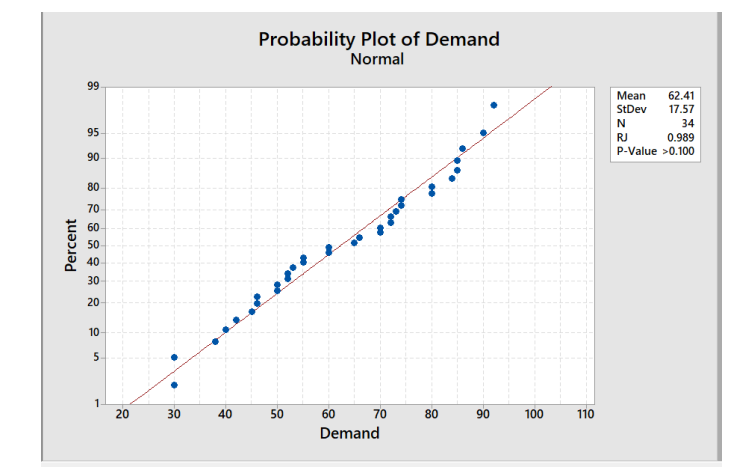

Gambar 4.1 Grafik Uji Normalitas Material SCM 415

Sumber : Data Diolah berdasarkan hasil dari aplikasi *software*

 Dilihat dari grafik diatas, data yang digunakan berdasarkan peramalan data permintaan per minggu periode Januari 2018 – Mei 2019. Uji normalitas yang digunakan dengan menggunkan metode uji *Shapiro- Wilk* hal ini dikarenakan sampel data yang digunakan kurang dari 50. Penggunan uji normalitas memperlihatkan *P value,* jika pengujian (p < α) artinya data signifikan berbeda dengan kurva normal sehingga data disebut dengan data tidak normal distribusinya. Sebaliknya, jika hasil pengujian tidak signifikan ( $p > \alpha$ ) artinya perbedaan antara data dengan kurva normal tidak signifikan yang menyatakan bahwa data mengikuti distribusi normal.

 P *value* yang dihasilkan adalah sebesar > 0,100 maka dengan hasil yang didapatkan P *value* tidak kurang dari 0,05. Oleh karena itu, PT Bukaka Forging Industries memilki pola distribusi normal karena P *value* tidak kurang dari 0,05. Pola data yang dihasilkan adalah normal maka dapat dilanjutkan untuk perhitungan kebijakan inventori menggunakan probabilistik metode P dengan *back order*.

# **4.2.3 Kebijakan Persediaan Probabilistik**

 Kebijakan persediaan dapat dibuat sesuai dengan kriteria kerja serta variabel keputusan yang telah ditentukan yaitu harga barang per unit (*p*), biaya tiap kali pesan (*A*), biaya simpan per unit per periode (*h)*, dan biaya kekurangan persediaan (*Cu*).

1. Biaya Pesan

 Berdasarkan hasil wawancara dan pengumpulan data yang telah dilakukan, rincian biaya pesan yang dikeluarkan oleh PT Bukaka Forging Industries untuk melakukan satu kali pemesanan material SCM 415 dapat diuraikan sebagai berikut :

a. Biaya Telepon

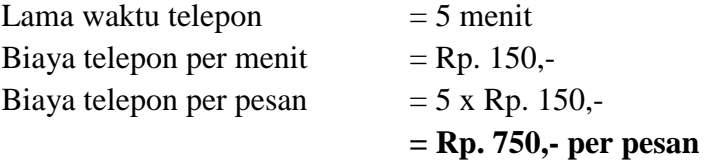

### b. Biaya Internet

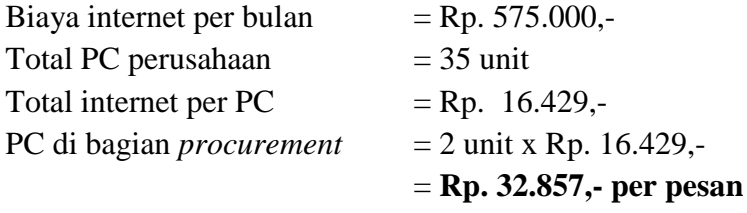

c. Biaya Tenaga Kerja

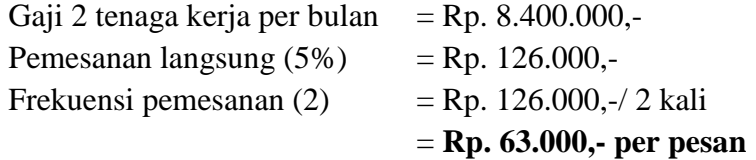

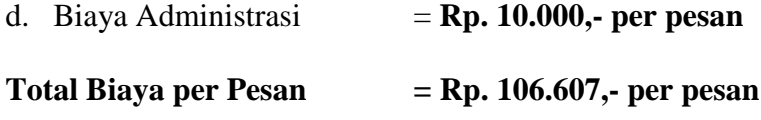

 Dari uraian tersebut dapat diketahui biaya yang dikeluarkan untuk melakukan sekali pesan adalah sebesar Rp. 106.607,-.

2. Biaya Simpan

 Untuk biaya simpan berdasarkan hasil wawancara dan pengumpulan data yang telah dilakukan pada PT Bukaka Forging Industries dapat dijelaskan pada uraian berikut :

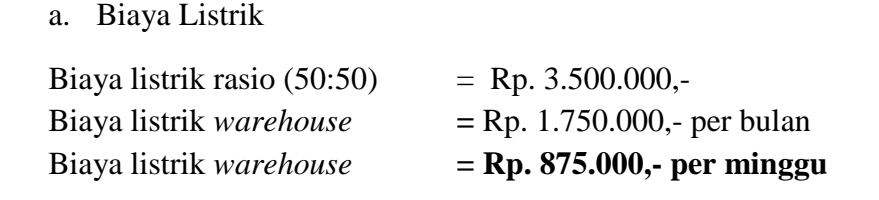

b. Biaya Depresiasi Forklift

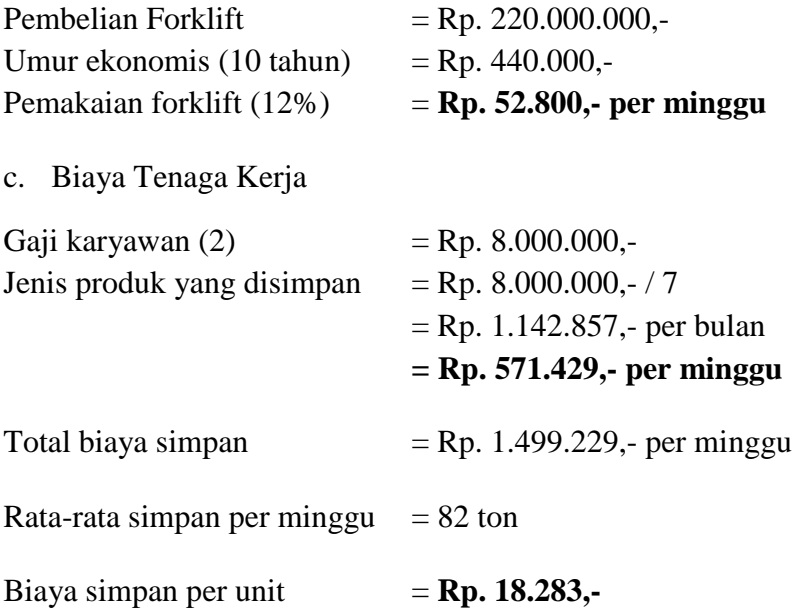

 Dari hasil perhitungan tersebut dapat diketahui biaya simpan per unit yang dikeluarkan untuk 1 material SCM 415 adalah sebesar Rp. 18.283,-

3. Biaya Kekurangan

 Untuk biaya kekurangan material SCM 415 yang diteliti adalah sebesar Rp. 327.500,-, biaya tersebut diperoleh berdasarkan kebijakan yang ditetapkan oleh perusahaan. PT Bukaka Forging Industries menetapkan kebijakan untuk biaya kekurangan adalah 5% dari harga pembelian material bahan baku. Hal tersebut dilakukan karena saat terjadi kekurangan di gudang, maka perusahaan akan melakukan pemesanan kembali kepada *supplier*.

4. Harga Produk

 Berdasarkan hasil wawancara yang dilakukan penulis kepada bagian *procurement,* harga produk untuk material SCM 415 adalah sebesar Rp. 6.550.000,- dengan satuan pembelian adalah per ton.

*5. Lead Time*

 Parameter *lead time* pada PT Bukaka Forging Industries adalah 1 minggu, dan jumlah minggu kerja pada PT Bukaka Forging Industries adalah 52 minggu, sehingga parameter *lead time* didapatkan sebesar 1/50 = 0.020 per tahun.

### **4.2.4 Perhitungan Probabilistik P** *Back Order*

 Setelah mengetahui semua parameter yang ada maka akan dilakukan perhitungan untuk probabilistik P dengan *backorder.* Untuk metode ini, hal yang pertama harus dicari adalah interval waktu  $(T_0)$  karena interval waktu menjadi penentu didalam perhitungan probabilistik metode P dengan *backorder* ini. Setelah mengetahui (T0), maka akan dilakukan perhitungan untuk literasi pertama dengan melakukan perhitungan untuk mencari persediaan maksimum, jumlah kekurangan persediaan, tingkat pelayanan, serta total biaya.

# **Iterasi 1**

**1. Menghitung Nilai T<sup>0</sup>**

$$
T_0 = \sqrt{\frac{2\,A}{D\,h}}
$$

$$
T_0 = \sqrt{\frac{2 \times Rp \, 106.607, -}{2254 \times Rp \, 18.283, -}}
$$

 $T_0 = 0.0719$  tahun = 26 hari

# 2. **Menghitung Nilai**  $\alpha$

 Selanjutnya akan dilakukan perhitungan untuk mencari α atau kemungkinan kekurangan dalam bentuk persentase. Setelah itu untuk mencari f(z $\alpha$ ) dan  $\psi(z\alpha)$ akan dilihat pada distribusi normal (dapat dilihat pada lampiran 5).

$$
\alpha = \frac{Th}{Cu}
$$
  
\n
$$
\alpha = \frac{0.0719 \times Rp \ 18.283 - p}{Rp \ 327.500 -}
$$
  
\n
$$
\alpha = 0.0040
$$

Dapat dilihat pada tabel distribusi normal, jika nilai  $\alpha$  sebesar 0,0040 maka nilai untuk f(z $\alpha$ ) sebesar 0,0119 selanjutnya nilai untuk  $\psi(z\alpha)$  sebesar 0,0015 dan nilai untuk z $\alpha$  adalah 2,65.

## **3. Menghitung Nilai R**

 Kemudian akan dilakukan perhitungan untuk mencari nilai persediaan maksimum atau R.

$$
R = (DT + DL) + Z\alpha s\sqrt{T + L}
$$
  
\n
$$
R = \{(2254 \times 0.0719) + (2254 \times 0.020)\} + (2.65 \times 18 \times \sqrt{(0.020 + 0.0719)}
$$
  
\n
$$
R = 222 \text{ ton}
$$

### **4. Menghitung Nilai N**

 Kemudian akan dilakukan perhitungan untuk mencari kekurangan dalam unit atau N yang digunakan untuk menghitung biaya total.

$$
N = S\sqrt{T + L} x \{f (z\alpha) - z\alpha x \psi(z\alpha)\}
$$
  
N = 18\sqrt{0.0719 + 0.020} x \{0.0119 - 2.65 x 0.0015\}

 $N = 1$  ton.

 Apabila waktu pemesanan selama 0,0719 tahun atau 26 hari maka diperkirakan kekurangan persediaan bahan yang akan diproses hanya sebesar 1 ton setiap periode.

# **5. Menghitung Total Biaya**

 Tahap yang terakhir adalah melakukan perhitungan untuk biaya total. biaya total dicari dengan cara berikut :

$$
OT = Dp + \frac{A}{T} + h (R - D_L + \frac{DT}{2}) + \frac{Cu}{T}N
$$
  
\n
$$
OT = (2254 \times Rp \ 6.550.000, -) + (\frac{Rp \ 106.607, -}{0.0719}) + \{Rp \ 18.283, -x (222 - (2254 \times 0.020) + \frac{2254 \times 0.0719}{2})\} + (\frac{Rp \ 327.500, -}{0.0719} x \ 1)
$$
  
\n
$$
OT = Rp. 14.771.481.753, -
$$

 Selanjutnya akan dilakukan untuk literasi kedua dengan melakukan penambahan terhadap T<sub>0</sub>, jika T<sub>0</sub> adalah 0,0719, maka  $\Delta$  T<sub>0</sub> akan dilakukan penambahan sebesar 0,02 sehingga menjadi 0,0919.

### **Iterasi 2 dengan penambahan**  $\Delta$  **T**<sub>0</sub> 0,02

#### 1. **Menghitung Nilai**  $\alpha$

Hasil nilai  $T_0$  sudah diketahui maka selanjutnya akan dilakukan perhitungan untuk mencari α atau kemungkinan kekurangan dalam bentuk persentase. Setelah itu untuk mencari f(z $\alpha$ ) dan  $\psi$ (z $\alpha$ ) akan dilihat pada distribusi normal.

$$
\alpha = \frac{Th}{Cu}
$$
  
\n
$$
\alpha = \frac{0.0919 \text{ x Rp 18.283} - \text{Rp 327.500} -}{\text{Rp 327.500} - \text{p}}
$$
  
\n
$$
\alpha = 0.0051
$$

Dapat dilihat pada tabel distribusi normal, jika nilai  $\alpha$  sebesar 0,0051 maka nilai untuk f(z $\alpha$ ) sebesar 0,0154 selanjutnya nilai untuk  $\psi(z\alpha)$  sebesar 0,0017 dan nilai untuk z $\alpha$  adalah 2,55.

## **2. Menghitung Nilai R**

 Kemudian akan dilakukan perhitungan untuk mencari nilai persediaan maksimum atau R.

$$
R = (DT + DL) + Z\alpha s\sqrt{T + L}
$$
  
R = {(2254 x 0,0919) + (2254 x 0,020)} + (2,55 x 18 x  $\sqrt{(0,020 + 0,0919)}$   
R = 268 ton

## **3. Menghitung Nilai N**

 Kemudian akan dilakukan perhitungan untuk mencari kekurangan dalam unit atau N yang digunakan untuk menghitung biaya total.

N = S 
$$
\sqrt{T + L}
$$
 x {f (za) - za x  $\psi$ (za)}  
N = 18  $\sqrt{0.0919 + 0.020}$  x {0.0154 - 2.55 x 0.0017}  
N = 1 ton.

 Apabila waktu pemesanan selama 0,0919 tahun atau 33 hari maka diperkirakan kekurangan persediaan bahan yang akan diproses hanya sebesar 1 ton setiap periode.

### **4. Menghitung Total Biaya**

 Tahap yang terakhir adalah melakukan perhitungan untuk biaya total. biaya total dicari dengan cara berikut :

$$
OT = Dp + \frac{A}{T} + h (R - D_L + \frac{DT}{2}) + \frac{Cu}{T}N
$$
  
\n
$$
OT = (2254 \times Rp \ 6.550.000, -) + (\frac{Rp \ 106.607, -}{0.0919}) + \{Rp \ 18.283, -x \ (268 - (2254 \times 0.020) + \frac{2254 \times 0.0919}{2})\} + (\frac{Rp \ 327.500, -}{0.0919} \times 1)
$$

 $OT = Rp. 14.770.597.181, -$ 

 Selanjutnya karena total biaya yang dihasilkan lebih kecil maka, akan dilakukan untuk literasi ketiga dengan melakukan penambahan terhadap  $T_0$ , jika  $T_0$  adalah 0,0919, maka  $\Delta$  T<sub>0</sub> akan dilakukan penambahan sebesar 0,02 sehingga menjadi 0,1119.

# **Iterasi 3 dengan penambahan**  $\Delta$  **T**<sub>0</sub> 0,02

### 1. **Menghitung Nilai**  $\alpha$

Hasil nilai  $T_0$  sudah diketahui maka selanjutnya akan dilakukan perhitungan untuk mencari α atau kemungkinan kekurangan dalam bentuk persentase. Setelah itu untuk mencari f(zα) dan  $\psi$ (zα) akan dilihat pada distribusi normal.

$$
\alpha = \frac{Th}{Cu}
$$
  

$$
\alpha = \frac{0,1119 \times Rp \ 18.283, -}{Rp \ 327.500, -}
$$

 $\alpha = 0,0062$ 

Dapat dilihat pada tabel distribusi normal, jika nilai  $\alpha$  sebesar 0,0062 maka nilai untuk f(z $\alpha$ ) sebesar 0,0175 selanjutnya nilai untuk  $\psi(z\alpha)$  sebesar 0,0020 dan nilai untuk z $\alpha$  adalah 2,50.

# **2. Menghitung Nilai R**

 Kemudian akan dilakukan perhitungan untuk mencari nilai persediaan maksimum atau R.

$$
R = (DT + D_L) + Z\alpha s\sqrt{T + L}
$$

 $R = \{(2254 \times 0, 1119) + (2254 \times 0, 020)\} + (2,50 \times 18 \times \sqrt{(0,020 + 0,1119)})$  $R = 314$  ton

## **3. Menghitung Nilai N**

 Kemudian akan dilakukan perhitungan untuk mencari kekurangan dalam unit atau N yang digunakan untuk menghitung biaya total.

N = S 
$$
\sqrt{T + L}
$$
 x {f (za) - za x  $\psi$ (za)}  
N = 18  $\sqrt{0.1119 + 0.020}$  x {0.0175 - 2.50 x 0.0020}  
N = 1 ton.

 Apabila waktu pemesanan selama 0,1119 tahun atau 40 hari maka diperkirakan kekurangan persediaan bahan yang akan diproses hanya sebesar 1 ton setiap periode.

# **4. Menghitung Total Biaya**

 Tahap yang terakhir adalah melakukan perhitungan untuk biaya total. biaya total dicari dengan cara berikut :

$$
OT = Dp + \frac{A}{T} + h (R - D_L + \frac{DT}{2}) + \frac{Cu}{T}N
$$
  
\n
$$
OT = (2254 \times Rp \ 6.550.000, -) + (\frac{Rp \ 106.607, -}{0,1119}) + \{Rp \ 18.283, -x \ (314 - (2254 \times 0,020)) + \frac{2254 \times 0,1119}{2})\} + (\frac{Rp \ 18.283, -}{0,1119} \times 1)
$$

 $OT = Rp. 14.770.183.579, -$ 

 Selanjutnya karena total biaya yang dihasilkan lebih kecil maka, akan dilakukan untuk literasi keempat dengan melakukan penambahan terhadap  $T_0$ , jika  $T_0$  adalah 0,1119, maka  $\Delta$  T<sub>0</sub> akan dilakukan penambahan sebesar 0,02 sehingga menjadi 0,1319.

# **Iterasi 4 dengan penambahan**  $\Delta T_0$  **0,02**

# 1. **Menghitung Nilai**  $\alpha$

Hasil nilai  $T_0$  sudah diketahui maka selanjutnya akan dilakukan perhitungan untuk mencari α atau kemungkinan kekurangan dalam bentuk persentase. Setelah itu untuk mencari f(z $\alpha$ ) dan  $\psi$ (z $\alpha$ ) akan dilihat pada distribusi normal.

$$
\alpha = \frac{Th}{Cu}
$$
  
\n
$$
\alpha = \frac{0.1319 \text{ x Rp 18.283} - \text{Rp 327.500} -}{\text{Rp 327.500} - \text{p 18.283}}
$$

Dapat dilihat pada tabel distribusi normal, jika nilai  $\alpha$  sebesar 0,0074 maka nilai untuk f(z $\alpha$ ) sebesar 0,0198 selanjutnya nilai untuk  $\psi(z\alpha)$  sebesar 0,0023 dan nilai untuk z $\alpha$  adalah 2,45.

## **2. Menghitung Nilai R**

 Kemudian akan dilakukan perhitungan untuk mencari nilai persediaan maksimum atau R.

$$
R = (DT + DL) + Z\alpha s\sqrt{T + L}
$$
  
R = {(2254 x 0,1319) + (2254 x 0,020)} + (2,45 x 18 x  $\sqrt{(0,020 + 0,1319)}$   
R = 360 ton

# **3. Menghitung Nilai N**

 Kemudian akan dilakukan perhitungan untuk mencari kekurangan dalam unit atau N yang digunakan untuk menghitung biaya total.

N = S 
$$
\sqrt{T + L}
$$
 x {f (za) - za x  $\psi$ (za)}  
N = 18  $\sqrt{0,1319 + 0,020}$  x {0,0198 - 2,45 x 0,0023}  
N = 1 tan

 $N = 1$  ton.

 Apabila waktu pemesanan selama 0,1319 tahun atau 47 hari maka diperkirakan kekurangan persediaan bahan yang akan diproses hanya sebesar 1 ton setiap periode.

## **4. Menghitung Total Biaya**

 Tahap yang terakhir adalah melakukan perhitungan untuk biaya total. biaya total dicari dengan cara berikut :

$$
OT = Dp + \frac{A}{T} + h (R - D_L + \frac{DT}{2}) + \frac{Cu}{T}N
$$
  
\n
$$
OT = (2254 \times Rp \ 6.550.000, -) + (\frac{Rp \ 106.607, -}{0,1319}) + \{Rp \ 18.283, -x \ (360 - (2254 \times 0,0.000)) + \frac{2254 \times 0,1319}{2})\} + (\frac{Rp \ 327.500, -}{0,1319} \times 1)
$$

 $OT = Rp. 14.770.123.168, -$ 

 Dari total biaya yang dihasilkan sudah lebih besar maka, penambahan terhadap  $T_0$  akan dihentikan dan dilanjutkan dengan pengurangan  $T_0$ , jika  $T_0$  adalah 0,0719, maka  $\Delta T_0$  akan dilakukan pengurangan sebesar 0,02 sehingga menjadi 0,0519.

## **Iterasi 1 dengan pengurangan**  $\Delta T_0$  **0,02**

## 1. **Menghitung Nilai**  $\alpha$

Dikarenakan nilai  $T_0$  sudah diketahui maka selanjutnya akan dilakukan perhitungan untuk mencari α atau kemungkinan kekurangan dalam bentuk persentase. Setelah itu untuk mencari f(z $\alpha$ ) dan  $\psi$ (z $\alpha$ ) akan dilihat pada distribusi normal.

$$
\alpha = \frac{Th}{Cu}
$$
  
\n
$$
\alpha = \frac{0.0519 \times Rp \ 18.283 - P}{Rp \ 327.500 - P}
$$
  
\n
$$
\alpha = 0.0029
$$

Dapat dilihat pada tabel distribusi normal, jika nilai  $\alpha$  sebesar 0,0029 maka nilai untuk f(z $\alpha$ ) sebesar 0,0091 selanjutnya nilai untuk  $\psi(z\alpha)$  sebesar 0,0009 dan nilai untuk z $\alpha$  adalah 2,75.

## **2. Menghitung Nilai R**

 Kemudian akan dilakukan perhitungan untuk mencari nilai persediaan maksimum atau R.

 $R = (DT + D<sub>L</sub>) + Z\alpha s\sqrt{T + L}$  $R = \{(2254 \times 0.0519) + (2254 \times 0.020)\} + (2.75 \times 18 \times \sqrt{(0.020 + 0.0519)})$  $R = 175$  ton

## **3. Menghitung Nilai N**

 Kemudian akan dilakukan perhitungan untuk mencari kekurangan dalam unit atau N yang digunakan untuk menghitung biaya total.

N = S 
$$
\sqrt{T + L}
$$
 x {f (za) - za x  $\psi$ (za)}  
N = 18 $\sqrt{0.0519 + 0.020}$  x {0.0091 - 2.75 x 0.0009}  
N = 1 ton.

 Apabila waktu pemesanan selama 0,0519 tahun atau 19 hari maka diperkirakan kekurangan persediaan bahan yang akan diproses hanya sebesar 1 ton setiap periode.

#### **4. Menghitung Total Biaya**

 Tahap yang terakhir adalah melakukan perhitungan untuk biaya total. biaya total dicari dengan cara berikut :

$$
OT = Dp + \frac{A}{T} + h (R - D_L + \frac{DT}{2}) + \frac{Cu}{T}N
$$
  
OT = (2254 x Rp 6.550.000,-) + ( $\frac{Rp 106.607,-}{0.0519}$ ) + {Rp 18.283 x (175 – (2254

$$
x\ 0,020) + \frac{2254 \ x\ 0,0519}{2}\} + (\frac{Rp\ 327.500, -}{0,0519} \ x\ 1)
$$
  
OT = Rp. 14.773.372.358,-

 Dari hasil total biaya diatas iterasi pengurangan tidak dilanjutkan lagi karena biaya yang dihasilkan lebih besar dari pada biaya sebelumnya. Dengan demikian hasil iterasi yang dapat dengan menggunakan metode probabilistik P *back order* adalah 4 iterasi penambahan 0,02 dan 1 iterasi pengurangan 0,02. Untuk hasil lebih jelasnya dapat disajikan pada tabel berikut ini.

| <b>Iterasi</b> | $\Delta T_0$ | <b>TO</b><br>(Tahun) | $\overline{\mathbf{R}}$<br>(Ton) | <b>SS</b><br>(Ton) | N<br>(Ton)   | <b>Ongkos Total</b> |                  | <b>Keterangan</b> |
|----------------|--------------|----------------------|----------------------------------|--------------------|--------------|---------------------|------------------|-------------------|
| 1              | $-0.02$      | 0.0519               | 175                              | 13                 | 1            | Rp                  | 14,773,372,358,- |                   |
| Awal           |              | 0.0719               | 222                              | 14                 | 1            | Rp                  | 14,771,481,753,- |                   |
| $\overline{2}$ | $+0,02$      | 0.0919               | 268                              | 15                 | 1            | Rp                  | 14,770,597,181,- |                   |
| 3              | $+0,02$      | 0.1119               | 314                              | 16                 | $\mathbf 1$  | <b>Rp</b>           | 14,770,183,579,- | <b>Optimal</b>    |
| $\overline{4}$ | $+0,02$      | 0.1319               | 360                              | 17                 | $\mathbf{1}$ | Rp                  | 14,770,853,339,- |                   |

Tabel 4.4 Hasil Rekapitulasi Perhitungan Probabilistik P *Back Order*

Sumber : Data diolah berdasarkan hasil rekapitulasi perhitungan probabilistik

Dengan perhitungan yang dilakukan, maka didapatkan bahwa lot pemesanan adalah selisih dari dari persediaan maksimum (R) dengan jumlah *stock* yang ada saat melakukan pemesanan yaitu sebesar 314 ton dengan jumlah cadangan pengaman sebesar 16 ton, akan dilakukan pemesanan ulang saat persediaan berjumlah 62 ton. Dengan kebijakan tersebut akan menghasilkan tingkat pelayanan sebesar 0,9778 atau 98% dan menghasilkan jumlah kekurangan dalam unit yang ada sejumlah 1 ton. Dan akhirnya akan menghasilkan total biaya persediaan sebesar Rp 14.770.183.579,-.

## **4.2.5 Perbandingan Perhitungan Probabilistik dengan Perusahaan**

 Berdasarkan perhitungan yang telah dilakukan dengan menggunakan metode probabilistik P *backorder* untuk tahun 2019 diatas, dan hasil perbandingan dengan metode perusahaan. Diperoleh hasil bahwa pengendalian persediaan yang paling optimal untuk perusahaan yaitu dengan metode probabilistik model P *back order.*  Berikut hasil perbandingan perhitungan dapat dilihat pada tabel dibawah ini.

| <b>Perbandingan</b>                  | $\mathbf{T_0}$<br>(Tahun) | $\mathbf R$<br>(Ton) | <b>SS</b><br>(Ton) | N<br>(Ton) | <b>Ongkos Total</b> |                  |
|--------------------------------------|---------------------------|----------------------|--------------------|------------|---------------------|------------------|
| Probabilistik P<br><b>Back Order</b> | 0.1119                    | 360                  | 16                 |            | Rp                  | 14.770.183.579,- |
| PT Bukaka Forging<br>Industries      | 0.0400                    | 500                  |                    | 12         | Rp                  | 14.915.447.687,- |
|                                      | $\mathbf{R} \mathbf{p}$   | 145.264.099,-        |                    |            |                     |                  |

Tabel 4.5 Perbandingan Perhitungan Metode Probabilistik dengan PT Bukaka Forging Industries

Sumber : Data diolah berdasarkan perhitungan perusahaan dan probabilistik

 Dapat dilihat pada tabel diatas dengan menggunakan metode probabilistik P *backorder* untuk total biaya persediaan optimal didapatkan pada saat melakukan pemesanan setiap 0,1119 tahun atau setiap 40 hari dengan persediaan maksimal (R) sebesar 360 ton dan nilai cadangan pengaman (ss) sebesar 16 unit. Sedangkan pada kebijakan perusahaan pemesanan dilakukan setiap 14 hari, persediaan maksimum yang ditetapkan sebesar 500 ton dan nilai cadangan pengaman (ss) sebesar 5 unit. Dengan menggunakan metode probabilistik P ini kekurangan persediaan yang terjadi sebesar 1 unit sedangkan pada PT Bukaka Forging Industries kekurangan persediaan terjadi sebesar 12 unit. Berdasarkan tabel tersebut dapat dilihat cadangan pengaman perusahaan hanya sebesar 5 ton sedangkan pada metode probabilistik P *back order* sebesar 14 ton. Cadangan pengaman yang terlalu kecil ini bisa menyebabkan terjadinya kekurangan persediaan (*stockout*).

## **4.3 Usulan Perbaikan**

 Berdasarkan perhitungaan kebijakan persediaan probabilistik yang telah dilakukan sebelumnya, maka diperoleh perhitungan biaya total terbaik yang dapat digunakan perusahaan dalam memecahkan permasalahan persediaan. Khususnya untuk bahan material SCM 415 yaiu dengan pengendalian persediaan probabilistik P *backorder*. Berikut ini merupakan usulan perbaikan yang dilakukan dengan menggunakan persediaan probabilistik P *backorder*.

- 1. Pengendalian persediaan untuk material SCM 415 didapat hasil yang optimal untuk nilai persediaan maksimal sebesar 360 ton dan persediaan minimal atau nilai pemesan ulang yang harus dilakukan perusahaan adalah sebesar 62 ton.
- 2. PT Bukaka Forging Industries harus menyediakan cadangan pengaman sebesar sebesar 16 ton. Sebelumnya pada perusahaan tersebut dalam menghitung cadangan pengaman (ss) hanya berdasarkan 5% dari rata-rata permintaan per tahun yaitu sebesar 5 ton. Dengan cadangan pengaman sebesar itu belum cukup untuk memenuhi kebutuhan pada bagian produksi dan sering terjadi kekurangan persediaan (*stockout*).
- 3. Dengan menggunakan kebijakan persediaan probabilistik P *back order* dalam tingkat pelayanannya *(service level)* pada PT Bukaka Forging Industries meningkat menjadi 97,78%, dari tingkat pelayanan (*service level)* yaitu sebesar 90%. Dengan tingkat pelayanan yang tinggi dapat mengurangi *back order,* artinya jika tingkat pelayanan yang rendah perusahaan akan sering melakukan *back order* sehingga menyebabkan biaya pesan yang lebih tinggi. Selain itu dengan rendahnya tingkat pelayanan akan berpengaruh kepada *customer, customer* akan merasa kurang puas dalam pelayanannya dan kemungkinan terburuk akan pindah ke pesaing atau *supplier* lain. Dengan tingkat pelayanan yang tinggi diharapkan perusahaan akan mendapatkan loyalitas *customer* dan juga profit yang lebih besar.
- 4. Dengan menggunakan metode probabilistik P *backorder* menghasilnya total persediaan lebih optimal*.* Pada kebijakan perusahaan biaya total persediaan mencapai Rp. 14.915.447.687,- sedangkan dengan menggunakan metode probabilistik P *back order* total persediaannya sebesar Rp. 14.770.183.579,-. Artinya, biaya total persediaan dapat dikurangi sebesar Rp. 145.264.099,- dan menekan biaya sebesar 1,98% selama periode 1 tahun.